# **Testing Report for CEMon 1.13.3 ([Savannah task #22331](http://savannah.cern.ch/task/?22331) )**

# **Clean installation**

### **Yum**

yum installation log for UI is available [here](https://wiki-igi.cnaf.infn.it/twiki/pub/CEMon/Cemon1133TestingReport/yum-install-ui-cemon-1-13-3.log)

yum installation log for CREAM-CE is available [here](https://wiki-igi.cnaf.infn.it/twiki/pub/CEMon/Cemon1133TestingReport/yum-install-creamce-cemon-1-13-3.log)

## **Yaim configuration**

yaim configuration log for UI is available [here](https://wiki-igi.cnaf.infn.it/twiki/pub/CEMon/Cemon1133TestingReport/yaim-install-ui-cemon-1-13-3.log)

yaim configuration log for CREAM-CE is available [here](https://wiki-igi.cnaf.infn.it/twiki/pub/CEMon/Cemon1133TestingReport/yaim-install-creamce-cemon-1-13-3.log)

# **Update**

## **Yum**

yum update log for UI is available [here](https://wiki-igi.cnaf.infn.it/twiki/pub/CEMon/Cemon1133TestingReport/yum-update-ui-cemon-1-13-3.log)

yum update log for CREAM-CE is available [here](https://wiki-igi.cnaf.infn.it/twiki/pub/CEMon/Cemon1133TestingReport/yum-update-creamce-cemon-1-13-3.log)

## **Yaim configuration**

yaim configuration log for UI is available [here](https://wiki-igi.cnaf.infn.it/twiki/pub/CEMon/Cemon1133TestingReport/yaim-update-ui-cemon-1-13-3.log)

yaim configuration log for CREAM-CE is available [here](https://wiki-igi.cnaf.infn.it/twiki/pub/CEMon/Cemon1133TestingReport/yaim-update-creamce-cemon-1-13-3.log)

# **System tests**

## **Functionality tests**

### **Check if the CEMon service is published in the CREAM CE resource BDII in Glue 1.3**

### Result: PASSED

```
$ ldapsearch -h cream-38.pd.infn.it -x -p 2170 -b "o=grid" "objectclass=GlueService"
...
# cream-38.pd.infn.it_org.glite.ce.Monitor_3939283902, resource, grid
dn: GlueServiceUniqueID=cream-38.pd.infn.it_org.glite.ce.Monitor_3939283902,Mds-Vo-name=resource,
GlueServiceAccessControlBaseRule: VO:cms
GlueServiceAccessControlBaseRule: VO:dteam
GlueServiceAccessControlBaseRule: VO:infngrid
GlueServiceAccessControlBaseRule: VO:creamtest
GlueServiceAccessControlBaseRule: VO:test01
GlueServiceAccessControlBaseRule: VO:test02
GlueServiceAccessControlBaseRule: VO:test03
GlueServiceAccessControlBaseRule: VO:test04
GlueServiceAccessControlBaseRule: VO:test05
GlueServiceAccessControlBaseRule: VO:test06
GlueServiceAccessControlBaseRule: VO:test07
GlueServiceAccessControlBaseRule: VO:test08
```
Testing Report for CEMon 1.13.3 (Savannah task #22331) 1

GlueServiceAccessControlBaseRule: VO:test09 GlueServiceAccessControlBaseRule: VO:test10 GlueServiceAccessControlBaseRule: VO:test11 GlueServiceAccessControlBaseRule: VO:test12 GlueServiceAccessControlBaseRule: VO:test13 GlueServiceAccessControlBaseRule: VO:test14 GlueServiceAccessControlBaseRule: VO:test15 GlueServiceAccessControlBaseRule: VO:test16 GlueServiceAccessControlBaseRule: VO:test17 GlueServiceAccessControlBaseRule: VO:test18 GlueServiceAccessControlBaseRule: VO:test19 GlueServiceAccessControlBaseRule: VO:test20 GlueServiceAccessControlBaseRule: VO:test21 GlueServiceAccessControlBaseRule: VO:alice GlueServiceStatus: OK GlueServiceStatusInfo: /etc/init.d/tomcat5 is already running (1364) objectClass: GlueTop objectClass: GlueService objectClass: GlueKey objectClass: GlueSchemaVersion GlueServiceUniqueID: cream-38.pd.infn.it\_org.glite.ce.Monitor\_3939283902 GlueServiceAccessControlRule: cms GlueServiceAccessControlRule: dteam GlueServiceAccessControlRule: infngrid GlueServiceAccessControlRule: creamtest GlueServiceAccessControlRule: test01 GlueServiceAccessControlRule: test02 GlueServiceAccessControlRule: test03 GlueServiceAccessControlRule: test04 GlueServiceAccessControlRule: test05 GlueServiceAccessControlRule: test06 GlueServiceAccessControlRule: test07 GlueServiceAccessControlRule: test08 GlueServiceAccessControlRule: test09 GlueServiceAccessControlRule: test10 GlueServiceAccessControlRule: test11 GlueServiceAccessControlRule: test12 GlueServiceAccessControlRule: test13 GlueServiceAccessControlRule: test14 GlueServiceAccessControlRule: test15 GlueServiceAccessControlRule: test16 GlueServiceAccessControlRule: test17 GlueServiceAccessControlRule: test18 GlueServiceAccessControlRule: test19 GlueServiceAccessControlRule: test20 GlueServiceAccessControlRule: test21 GlueServiceAccessControlRule: alice GlueServiceStartTime: 2011-09-07T17:51:07+02:00 GlueServiceEndpoint: https://cream-38.pd.infn.it:8443/ce-monitor/services GlueServiceVersion: 1.13.3 GlueSchemaVersionMinor: 3 GlueServiceName: INFN-PADOVA-CREAMTEST-Monitor GlueServiceType: org.glite.ce.Monitor GlueServiceWSDL: http://grid.pd.infn.it/cemon/wsdl/org.glite.ce-mon\_service.wsdl GlueServiceSemantics: http://wiki.italiangrid.org/twiki/bin/view/CEMon/FunctionalDescription GlueForeignKey: GlueSiteUniqueID=INFN-PADOVA-CREAMTEST GlueServiceOwner: cms GlueServiceOwner: dteam GlueServiceOwner: infngrid GlueServiceOwner: creamtest GlueServiceOwner: test01 GlueServiceOwner: test02 GlueServiceOwner: test03 GlueServiceOwner: test04 GlueServiceOwner: test05 GlueServiceOwner: test06 GlueServiceOwner: test07

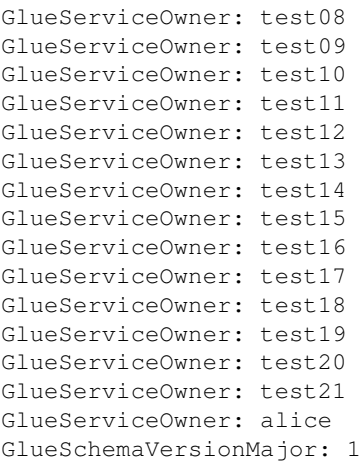

#### **Check if the CEMon service is published in the CREAM CE resource BDII in Glue 2**

#### Result: PASSED

```
$ ldapsearch -h cream-38.pd.infn.it -x -p 2170 -b "o=glue" "objectclass=Glue2Endpoint"
...
...
# cream-38.pd.infn.it_ComputingElement_org.glite.ce.Monitor_2880986607, cream-38.pd.infn.it_Compu
dn: GLUE2EndpointID=cream-38.pd.infn.it_ComputingElement_org.glite.ce.Monitor_2880986607,GLUE2Ser
GLUE2EntityValidity: 3600
GLUE2EndpointQualityLevel: production
GLUE2EndpointImplementor: gLite
GLUE2EndpointHealthStateInfo: /etc/init.d/tomcat5 is already running (1364)
GLUE2EntityOtherInfo: InfoProviderName=glite-info-glue2-endpoint
GLUE2EntityOtherInfo: InfoProviderVersion=1.2
GLUE2EntityOtherInfo: InfoProviderHost=cream-38.pd.infn.it
GLUE2EntityOtherInfo: MiddlewareName=EMI
GLUE2EntityOtherInfo: MiddlewareVersion=1.2.0-1
GLUE2EndpointCapability: information.monitoring
GLUE2EndpointHealthState: ok
GLUE2EndpointServiceForeignKey: cream-38.pd.infn.it_ComputingElement
GLUE2EntityName: Monitor endpoint for Service cream-38.pd.infn.it_ComputingElement
GLUE2EndpointTechnology: webservice
GLUE2EndpointWSDL: https://cream-38.pd.infn.it:8443/ce-monitor/services/CEMonitor?wsdl
GLUE2EndpointInterfaceName: org.glite.ce.Monitor
GLUE2EndpointURL: https://cream-38.pd.infn.it:8443/ce-monitor/services
GLUE2EndpointDowntimeInfo: See the GOC DB for downtimes: https://goc.egi.eu/
GLUE2EndpointImplementationVersion: 1.13.3
GLUE2EndpointSemantics: http://wiki.italiangrid.org/twiki/bin/view/CEMon/FunctionalDescription
GLUE2EndpointIssuerCA: /C=IT/O=INFN/CN=INFN CA
GLUE2EndpointServingState: production
objectClass: GLUE2Endpoint
objectClass: GLUE2ComputingEndpoint
GLUE2EndpointStartTime: 2011-09-07T15:51:07Z
GLUE2EndpointInterfaceVersion: 1.0
GLUE2EndpointImplementationName: CEMon
GLUE2EndpointTrustedCA: IGTF
GLUE2EndpointID: cream-38.pd.infn.it_ComputingElement_org.glite.ce.Monitor_2880986607
GLUE2EntityCreationTime: 2011-09-08T09:05:09Z
```
#### **Check if the getinfo operation works and returns information about the service:**

#### Result: PASSED

```
$ glite-ce-monitor-getinfo --cert /tmp/x509up_u500 --key /tmp/x509up_u500 https://cream-38:8443/c
Description=[cemonitor service]
Version =[1,0]HostDN =[/C=IT/O=INFN/OU=Host/L=Padova/CN=cream-38.pd.infn.it]
```
Check if the CEMon service is published in the CREAM CE resource BDII in Glue 2 3

```
Topic [CREAM_JOBS]
   Dialect [CLASSAD]
      queryLanguage [ClassAd]
Action [SendExpiredNotification::]
Action [DoNotSendNotification::]
Action [SendNotification::]
```
#### **Check if the gettopics operation works and returns the list of installed topic**

#### Result: PASSED

```
$ glite-ce-monitor-gettopics --cert /tmp/x509up_u500 --key /tmp/x509up_u500 https://cream-38:8443
Topic [CREAM_JOBS]
   Dialect [CLASSAD]
       queryLanguage [ClassAd]
```
#### **Check if the getevent operation works and return info for the specified topic in the specified dialect**

Result: PASSED

```
$ glite-ce-monitor-getevent --topic CREAM_JOBS --dialect CLASSAD --cert /tmp/x509up_u500 --key /t
--cert://tmp/x509up_u500 --key://tmp/x509up_u500Event[0]:
   Message[0]=[[
  CREAM_JOB_ID = "CREAM460811263"; CREAM_URL = "https://cream-38.pd.infn.it:8443/ce-cream/services/CREAM2";
   JOB STATUS = "REGISTERED";
    TIMESTAMP = "1315473034000";
   WORKER NODE = ''N/A'']]
   Message[1]=[[
  CREAM_JOB_ID = "CREAM460811263";
   CREAM_URL = "https://cream-38.pd.infn.it:8443/ce-cream/services/CREAM2";
  JOB STATUS = "PENDING";
   TIMESTAMP = "1315473036000";
  WORKER NODE = ''N/A'']]
   Message[2]=[[
  CREAM_JOB_ID = "CREAM460811263":
    CREAM_URL = "https://cream-38.pd.infn.it:8443/ce-cream/services/CREAM2";
   JOB STATUS = "IDLE";
    TIMESTAMP = "1315473036000";
   WORKER NODE = ''N/A'']]
   Message[3]=[[
  CREAM_JOB_ID = "CREAM460811263";
   CREAM_URL = "https://cream-38.pd.infn.it:8443/ce-cream/services/CREAM2";
  JOB STATUS = "RUNNING";
   TIMESTAMP = "1315473039000";
  WORKER NODE = ''N/A'']]
```
#### **Check if subscriptions towards a authenticated consumer work**

#### Result: PASSED

```
$ glite-ce-monitor-subscribe --consumer-url https://cream-19.pd.infn.it:9876 --topic CREAM_JOBS -
SubscriptionID=[uuid-1315473165713]
$ glite-ce-monitor-consumer --cert hostcert.pem --key hostkey.pem 9876
Socket connection successful on port 9876 master socket 3
```

```
Accepting connection ... 
Thu Sep 8 11:12:46 2011
- 1: accepted connection from IP=193.206.210.16 (cream-38.pd.infn.it)
Event Producer=CREAM Job Sensor
Event ID =-1Topic [CREAM_JOBS]
    Dialect [CLASSAD]
>>> Event #1 - Dumping messages:
Event #1 - Message #0\sqrt{2}CREAM JOB ID = "CREAM460811263":
    CREAM_URL = "https://cream-38.pd.infn.it:8443/ce-cream/services/CREAM2";
    JOB_STATUS = "REGISTERED";
   TIMESTAMP = "1315473034000";
  WORKER_NODE = "cream-43.pd.infn.it"
]
Event #1 - Message #1\sqrt{2}CREAM_JOB_ID = "CREAM460811263";
    CREAM_URL = "https://cream-38.pd.infn.it:8443/ce-cream/services/CREAM2";
    JOB_STATUS = "PENDING";
   TIMESTAMP = "1315473036000";
   WORKER_NODE = "cream-43.pd.infn.it"
]
Event #1 - Message #2\sqrt{2}CREAM_JOB_ID = "CREAM460811263" CREAM_URL = "https://cream-38.pd.infn.it:8443/ce-cream/services/CREAM2";
   JOB STATUS = "IDLE";
    TIMESTAMP = "1315473036000";
    WORKER_NODE = "cream-43.pd.infn.it"
]
Event #1 - Message #3
\sqrt{2}CREAM_JOB_ID = "CREAM460811263";
    CREAM_URL = "https://cream-38.pd.infn.it:8443/ce-cream/services/CREAM2";
   JOB_STATUS = "RUNNING";
   TIMESTAMP = "1315473039000";
   WORKER_NODE = "cream-43.pd.infn.it"
]
Event #1 - Message #4\sqrt{2}CREAM_JOB_ID = "CREAM460811263";
    CREAM_URL = "https://cream-38.pd.infn.it:8443/ce-cream/services/CREAM2";
   JOB STATUS = "REALLY-RUNNING";
   TIMESTAMP = "1315473041000";
  WORKER NODE = "cream-43.pd.infn.it"
]
Event #1 - Message #5\sqrt{2}CREAM_JOB_ID = "CREAM460811263";
    CREAM_URL = "https://cream-38.pd.infn.it:8443/ce-cream/services/CREAM2";
    JOB_STATUS = "DONE-OK";
    TIMESTAMP = "1315473050000";
   EXT\_CODE = 23;WORKER_NODE = "cream-43.pdf.infn.it";
   FAILURE_REASON = "reason=0"
]
Accepting connection ...
```
### **Check if subscriptions towards a not authenticated consumer work**

Result: PASSED

```
$ glite-ce-monitor-subscribe --consumer-url http://cream-19.pd.infn.it:9900 --topic CREAM JOBS --
SubscriptionID=[uuid-1315473731882]
```
\$ glite-ce-monitor-consumer 9900 \$ glite-ce-monitor-consumer 9900 Socket connection successful on port 9900 master socket 3 Accepting connection ... Thu Sep 8 11:22:11 2011 - 1: accepted connection from IP=193.206.210.16 (cream-38.pd.infn.it) Event Producer=CREAM Job Sensor Event ID =-1 Topic [CREAM\_JOBS] Dialect [CLASSAD] >*>> Event #1 - Dumping messages:*

Event #1 - Message #0 [ SUBSCRIPTION\_ID = "uuid-1315473731882"; KEEP\_ALIVE = true; ]

Accepting connection ... Thu Sep 8 11:22:31 2011 - 2: accepted connection from IP=193.206.210.16 (cream-38.pd.infn.it) Event Producer=CREAM Job Sensor Event ID =-1 Topic [CREAM\_JOBS] Dialect [CLASSAD] >*>> Event #2 - Dumping messages:*

Event #2 - Message #0 [ SUBSCRIPTION\_ID = "uuid-1315473731882"; KEEP\_ALIVE = true; ]

Accepting connection ... Thu Sep 8 11:22:51 2011 - 3: accepted connection from IP=193.206.210.16 (cream-38.pd.infn.it) Event Producer=CREAM Job Sensor Event ID =-1 Topic [CREAM\_JOBS] Dialect [CLASSAD] >*>> Event #3 - Dumping messages:*

Event #3 - Message #0 [ CREAM\_JOB\_ID = "CREAM303594555"; CREAM\_URL = "https://cream-38.pd.infn.it:8443/ce-cream/services/CREAM2"; JOB\_STATUS = "REGISTERED"; TIMESTAMP = "1315473752000"; WORKER\_NODE = "cream-43.pd.infn.it" ]

Event #3 - Message #1 [ CREAM\_JOB\_ID = "CREAM303594555"; CREAM\_URL = "https://cream-38.pd.infn.it:8443/ce-cream/services/CREAM2"; JOB\_STATUS = "PENDING"; TIMESTAMP = "1315473753000"; WORKER\_NODE = "cream-43.pd.infn.it" ]

Event #3 - Message #2 [ CREAM\_JOB\_ID = "CREAM303594555"; CREAM\_URL = "https://cream-38.pd.infn.it:8443/ce-cream/services/CREAM2"; JOB\_STATUS = "IDLE"; TIMESTAMP = "1315473753000"; WORKER\_NODE = "cream-43.pd.infn.it" ]

Event #3 - Message #3 [ CREAM\_JOB\_ID = "CREAM303594555"; CREAM\_URL = "https://cream-38.pd.infn.it:8443/ce-cream/services/CREAM2"; JOB\_STATUS = "RUNNING"; TIMESTAMP = "1315473756000"; WORKER\_NODE = "cream-43.pd.infn.it" ]

Event #3 - Message #4 [ CREAM JOB ID = "CREAM303594555"; CREAM URL = "https://cream-38.pd.infn.it:8443/ce-cream/services/CREAM2"; JOB\_STATUS = "REALLY-RUNNING"; TIMESTAMP = "1315473758000"; WORKER\_NODE = "cream-43.pd.infn.it" ]

Event #3 - Message #5 [ CREAM JOB ID = "CREAM303594555"; CREAM URL = "https://cream-38.pd.infn.it:8443/ce-cream/services/CREAM2"; JOB\_STATUS = "DONE-OK"; TIMESTAMP = "1315473767000"; EXIT\_CODE = 23; WORKER\_NODE = "cream-43.pd.infn.it"; FAILURE\_REASON = "reason=0" ]

Accepting connection ...

#### **Check if the unsubscribe operation works**

Result: PASSED

```
$ glite-ce-monitor-unsubscribe --id uuid-1315473731882 https://cream-38:8443/ce-monitor/services/
\mathcal{S}
```
No more events received by that consumer

### **Regression tests**

• <http://savannah.cern.ch/bugs/?83297>

#### Result: PASSED

Verified the cemon info service wrapper, which now correctly calls glite-info-glue2-endpoint <cemon-service-provider-config-file> :

```
# cat /var/lib/bdii/gip/provider/glite-info-provider-service-cemon-wrapper 
#!/bin/sh
export PATH=/bin:/usr/kerberos/sbin:/usr/kerberos/bin:/usr/local/sbin:/usr/local/bin:/sbin:/bin:/
export CEMON_HOST=cream-38.pd.infn.it
/usr/bin/glite-info-service /etc/glite/info/service/glite-info-service-cemon.conf INFN-PADOVA-CRE
/usr/bin/glite-info-glue2-endpoint /etc/glite/info/service/glite-info-glue2-cemon.conf cream-38.p
```
Queried the resource bdii and checked that all the relevant information is there. Verified in particular that the attributes MiddlewareName, MiddlewareVersion, ImplementationName, ImplementationVersion are properly published:

```
# ldapsearch -h cream-38.pd.infn.it -x -p 2170 -b "o=glue"
...
...
# cream-38.pd.infn.it_ComputingElement_org.glite.ce.Monitor_2880986607, cream
 -38.pd.infn.it_ComputingElement, resource, glue
dn: GLUE2EndpointID=cream-38.pd.infn.it_ComputingElement_org.glite.ce.Monitor_
 2880986607,GLUE2ServiceID=cream-38.pd.infn.it_ComputingElement,GLUE2GroupID=r
 esource,o=glue
GLUE2EntityValidity: 3600
GLUE2EndpointQualityLevel: production
GLUE2EndpointImplementor: gLite
GLUE2EndpointHealthStateInfo: /etc/init.d/tomcat5 is already running (1364)
GLUE2EntityOtherInfo: InfoProviderName=glite-info-glue2-endpoint
GLUE2EntityOtherInfo: InfoProviderVersion=1.2
GLUE2EntityOtherInfo: InfoProviderHost=cream-38.pd.infn.it
GLUE2EntityOtherInfo: MiddlewareName=EMI
GLUE2EntityOtherInfo: MiddlewareVersion=1.2.0-1
GLUE2EndpointCapability: information.monitoring
GLUE2EndpointHealthState: ok
GLUE2EndpointServiceForeignKey: cream-38.pd.infn.it_ComputingElement
GLUE2EntityName: Monitor endpoint for Service cream-38.pd.infn.it_ComputingElement
GLUE2EndpointTechnology: webservice
GLUE2EndpointWSDL: https://cream-38.pd.infn.it:8443/ce-monitor/services/CEMonitor?wsdl
GLUE2EndpointInterfaceName: org.glite.ce.Monitor
GLUE2EndpointURL: https://cream-38.pd.infn.it:8443/ce-monitor/services
GLUE2EndpointDowntimeInfo: See the GOC DB for downtimes: https://goc.egi.eu/
GLUE2EndpointImplementationVersion: 1.13.3
GLUE2EndpointSemantics: http://wiki.italiangrid.org/twiki/bin/view/CEMon/Funct
 ionalDescription
GLUE2EndpointIssuerCA: /C=IT/O=INFN/CN=INFN CA
GLUE2EndpointServingState: production
objectClass: GLUE2Endpoint
objectClass: GLUE2ComputingEndpoint
GLUE2EndpointStartTime: 2011-09-07T15:51:07Z
GLUE2EndpointInterfaceVersion: 1.0
GLUE2EndpointImplementationName: CEMon
GLUE2EndpointTrustedCA: IGTF
GLUE2EndpointID: cream-38.pd.infn.it_ComputingElement_org.glite.ce.Monitor_288
```
#### Check if the unsubscribe operation works **7** and  $\alpha$  7 and  $\alpha$  7 and  $\alpha$  7 and 7 and 7 and 7 and 7 and 7 and 7 and 7 and 7 and 7 and 7 and 7 and 7 and 7 and 7 and 7 and 7 and 7 and 7 and 7 and 7 and 7 and 7 and 7 and 7

0986607

GLUE2EntityCreationTime: 2011-09-08T08:26:39Z

# cream-38.pd.infn.it\_ComputingElement\_org.glite.ce.Monitor\_2880986607\_Policy , cream-38.pd.infn.it\_ComputingElement\_org.glite.ce.Monitor\_2880986607, crea m-38.pd.infn.it\_ComputingElement, resource, glue dn: GLUE2PolicyID=cream-38.pd.infn.it ComputingElement org.glite.ce.Monitor 28 80986607\_Policy,GLUE2EndpointID=cream-38.pd.infn.it\_ComputingElement\_org.glit e.ce.Monitor\_2880986607,GLUE2ServiceID=cream-38.pd.infn.it\_ComputingElement,G LUE2GroupID=resource,o=glue GLUE2AccessPolicyEndpointForeignKey: cream-38.pd.infn.it\_ComputingElement\_org. glite.ce.Monitor\_2880986607 GLUE2EntityValidity: 3600 objectClass: GLUE2Policy objectClass: GLUE2AccessPolicy GLUE2PolicyRule: VO:cms GLUE2PolicyRule: VO:dteam GLUE2PolicyRule: VO:infngrid GLUE2PolicyRule: VO:creamtest GLUE2PolicyRule: VO:test01 GLUE2PolicyRule: VO:test02 GLUE2PolicyRule: VO:test03 GLUE2PolicyRule: VO:test04 GLUE2PolicyRule: VO:test05 GLUE2PolicyRule: VO:test06 GLUE2PolicyRule: VO:test07 GLUE2PolicyRule: VO:test08 GLUE2PolicyRule: VO:test09 GLUE2PolicyRule: VO:test10 GLUE2PolicyRule: VO:test11 GLUE2PolicyRule: VO:test12 GLUE2PolicyRule: VO:test13 GLUE2PolicyRule: VO:test14 GLUE2PolicyRule: VO:test15 GLUE2PolicyRule: VO:test16 GLUE2PolicyRule: VO:test17 GLUE2PolicyRule: VO:test18 GLUE2PolicyRule: VO:test19 GLUE2PolicyRule: VO:test20 GLUE2PolicyRule: VO:test21 GLUE2PolicyRule: VO:alice GLUE2PolicyScheme: org.glite.standard GLUE2EntityOtherInfo: InfoProviderName=glite-info-glue2-endpoint GLUE2EntityOtherInfo: InfoProviderVersion=1.2 GLUE2EntityOtherInfo: InfoProviderHost=cream-38.pd.infn.it GLUE2PolicyUserDomainForeignKey: cms GLUE2PolicyUserDomainForeignKey: dteam GLUE2PolicyUserDomainForeignKey: infngrid GLUE2PolicyUserDomainForeignKey: creamtest GLUE2PolicyUserDomainForeignKey: test01 GLUE2PolicyUserDomainForeignKey: test02 GLUE2PolicyUserDomainForeignKey: test03 GLUE2PolicyUserDomainForeignKey: test04 GLUE2PolicyUserDomainForeignKey: test05 GLUE2PolicyUserDomainForeignKey: test06 GLUE2PolicyUserDomainForeignKey: test07 GLUE2PolicyUserDomainForeignKey: test08 GLUE2PolicyUserDomainForeignKey: test09 GLUE2PolicyUserDomainForeignKey: test10 GLUE2PolicyUserDomainForeignKey: test11 GLUE2PolicyUserDomainForeignKey: test12 GLUE2PolicyUserDomainForeignKey: test13 GLUE2PolicyUserDomainForeignKey: test14 GLUE2PolicyUserDomainForeignKey: test15 GLUE2PolicyUserDomainForeignKey: test16 GLUE2PolicyUserDomainForeignKey: test17

```
GLUE2PolicyUserDomainForeignKey: test18
GLUE2PolicyUserDomainForeignKey: test19
GLUE2PolicyUserDomainForeignKey: test20
GLUE2PolicyUserDomainForeignKey: test21
GLUE2PolicyUserDomainForeignKey: alice
GLUE2PolicyID: cream-38.pd.infn.it_ComputingElement_org.glite.ce.Monitor_28809
  86607_Policy
GLUE2EntityName: Access control rules for Endpoint cream-38.pd.infn.it_Computi
  ngElement_org.glite.ce.Monitor_2880986607
GLUE2EntityCreationTime: 2011-09-08T08:26:39Z
...
...
```
• <http://savannah.cern.ch/bugs/?85183>

#### Result: PASSED

Created a subscription, towards a certain consumer. Verified that the consumer receives the right ip name/address and not 0.0.0.0:

```
$ glite-ce-monitor-subscribe --consumer-url http://cream-19.pd.infn.it:9910 --topic CREAM_JOBS --
SubscriptionID=[uuid-1315471400369]
$ glite-ce-monitor-consumer 9910
Socket connection successful on port 9910 master socket 3
Accepting connection ... 
Thu Sep 8 10:43:20 2011
- 1: accepted connection from IP=193.206.210.16 (cream-38.pd.infn.it)
Event Producer=CREAM Job Sensor
Event ID = -1Topic [CREAM_JOBS]
   Dialect [CLASSAD]
>>> Event #1 - Dumping messages:
Event #1 - Message #0[ SUBSCRIPTION_ID = "uuid-1315471400369";
KEEP_ALIVE = true; ]
Accepting connection ... 
Thu Sep 8 10:43:40 2011
- 2: accepted connection from IP=193.206.210.16 (cream-38.pd.infn.it)
Event Producer=CREAM Job Sensor
Event ID = -1Topic [CREAM_JOBS]
   Dialect [CLASSAD]
>>> Event #2 - Dumping messages: 
Event #2 - Message #0[ SUBSCRIPTION_ID = "uuid-1315471400369";
KEEP_ALIVE = true; ]
Accepting connection ... 
Thu Sep 8 10:44:00 2011
- 3: accepted connection from IP=193.206.210.16 (cream-38.pd.infn.it)
Event Producer=CREAM Job Sensor
Event ID = -1Topic [CREAM_JOBS]
   Dialect [CLASSAD]
>>> Event #3 - Dumping messages: 
Event #3 - Message #0[ SUBSCRIPTION_ID = "uuid-1315471400369";
KEEP\_ALIVE = true; ]
```

```
Accepting connection ...
```
#### Regression tests **9**

• <https://savannah.cern.ch/bugs/?86504>

#### Result: PASSED

Created a subscription considering the CREAM\_JOBS topic (for this one there are multiple events per message). Runned a consumer with the  $--$ outpath option. Verified that it works without crashing

```
[sgaravat@cream-19 ~]$ glite-ce-monitor-consumer --outpath /home/sgaravat/ 9917
Socket connection successful on port 9917 master socket 3
Accepting connection ... 
Thu Sep 8 10:50:43 2011
 - 1: accepted connection from IP=193.206.210.16 (cream-38.pd.infn.it)
Event Producer=CREAM Job Sensor
Event ID =-1Topic [CREAM_JOBS]
   Dialect [CLASSAD]
Notification redirected to [/home/sgaravat//cream-38.pd.infn.it]
>>> Event #1 - Dumping messages:
Event #1 - Message #0Event #1 - Message #1Event #1 - Message #2Event #1 - Message #3
Event #1 - Message #4Event #1 - Message #5Accepting connection ... 
Thu Sep 8 10:51:03 2011
- 2: accepted connection from IP=193.206.210.16 (cream-38.pd.infn.it)
Event Producer=CREAM Job Sensor
Event ID =-1Topic [CREAM_JOBS]
    Dialect [CLASSAD]
Notification redirected to [/home/sgaravat//cream-38.pd.infn.it]
>>> Event #2 - Dumping messages: 
Event #2 - Message #0
Event #2 - Message #1Event #2 - Message #2Event #2 - Message #3Event #2 - Message #4Event #2 - Message #5>>> Event #2 - Dumping messages:
Event #2 - Message #0Event #2 - Message #1
Event #2 - Message #2
Event #2 - Message #3Accepting connection ... 
...
[sgaravat@cream-19 ~]$ cat /home/sgaravat//cream-38.pd.infn.it 
\sqrt{2}CREAM_JOB_ID = "CREAM497884541";
    CREAM_URL = "https://cream-38.pd.infn.it:8443/ce-cream/services/CREAM2";
    JOB_STATUS = "REGISTERED";
    TIMESTAMP = "1315471482000";
   WORKER NODE = "cream-43.pd.infn.it"
]
\GammaCREAM_JOB_ID = "CREAM497884541";
    CREAM_URL = "https://cream-38.pd.infn.it:8443/ce-cream/services/CREAM2";
   JOB STATUS = "PENDING";
    TIMESTAMP = "1315471483000";
```

```
WORKER_NODE = "cream-43.pdf.infn.it"]
\lbrackCREAM_JOB_ID = "CREAM497884541";
    CREAM_URL = "https://cream-38.pd.infn.it:8443/ce-cream/services/CREAM2";
   JOB\_STATUS = "IDLE"; TIMESTAMP = "1315471483000";
...
```
-- [MassimoSgaravatto](https://wiki-igi.cnaf.infn.it/twiki/bin/edit/Main/MassimoSgaravatto?topicparent=CEMon.Cemon1133TestingReport;nowysiwyg=0) - 2011-09-05

This topic: CEMon > Cemon1133TestingReport Topic revision: r7 - 2011-09-09 - MassimoSgaravatto

[C](http://twiki.org/)opyright © 2008-2021 by the contributing authors. All material on this collaboration platform is the property of the contributing authors. Ideas, requests, problems regarding TWiki? [Send feedback](mailto:grid-operations@lists.cnaf.infn.it?subject=TWiki%20Feedback%20on%20CEMon.Cemon1133TestingReport)